## **Step 1- Extent Local Wellness Policy Complies with USDA Requirements and Compares to a Model Policy Tracking Tool** *(make a copy for your own use)*

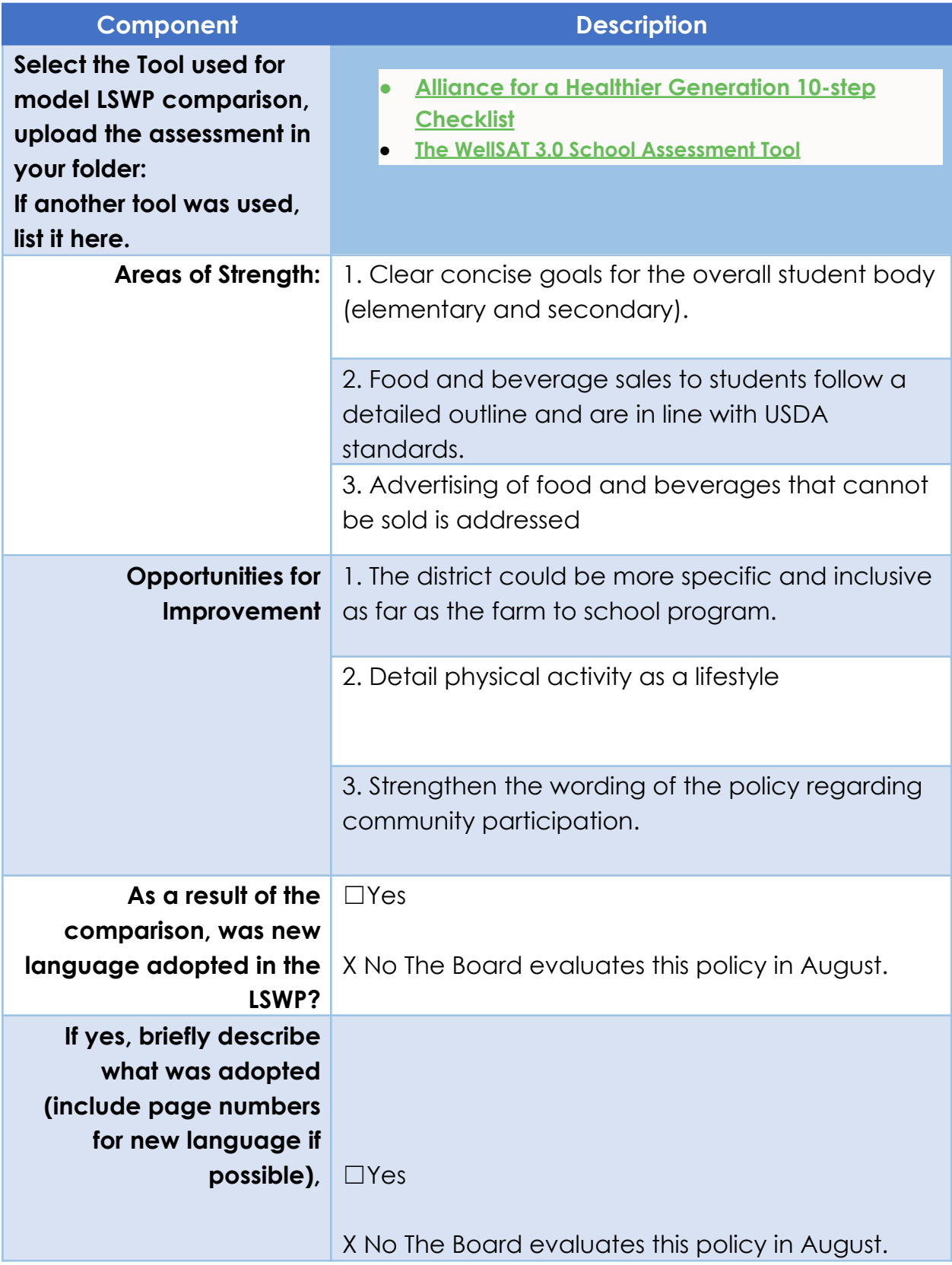

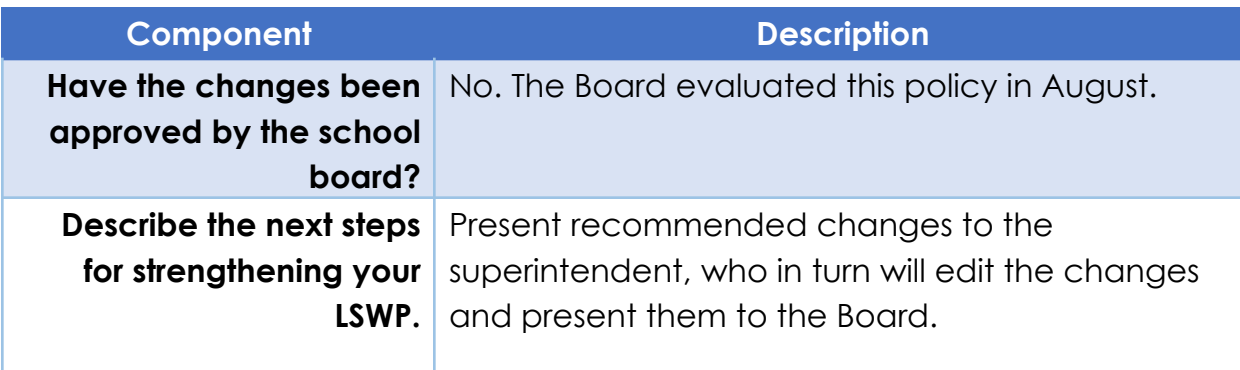

*Return to triennial [assessment](https://docs.google.com/document/d/1tsc8wzbs7MKy2l0N59wPjig_Z1-_ux0n/edit) document*

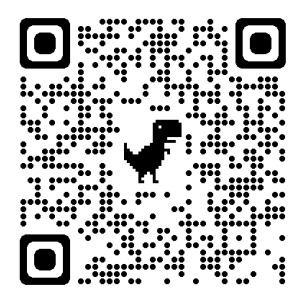

*Discussion/Notes:*